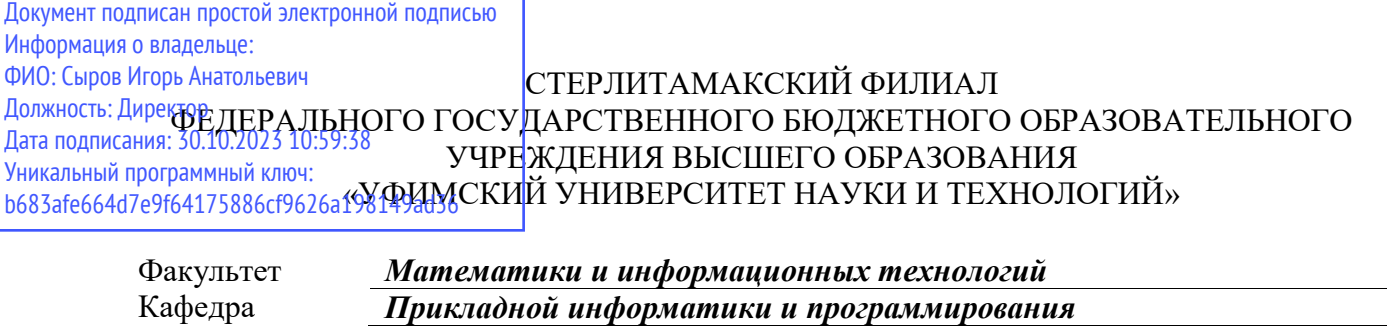

#### **Аннотация рабочей программы дисциплины (модуля)**

дисциплина *Б1.О.19 Программирование*

обязательная часть

Направление

*02.03.03 Математическое обеспечение и администрирование информационных систем*

код наименование направления

Программа

*Сетевое программирование и администрирование информационных систем*

Форма обучения

**Очная**

Для поступивших на обучение в **2023 г.**

Стерлитамак 2023

## **1. Перечень планируемых результатов обучения по дисциплине, соотнесенных с установленными в образовательной программе индикаторами достижения компетенций**

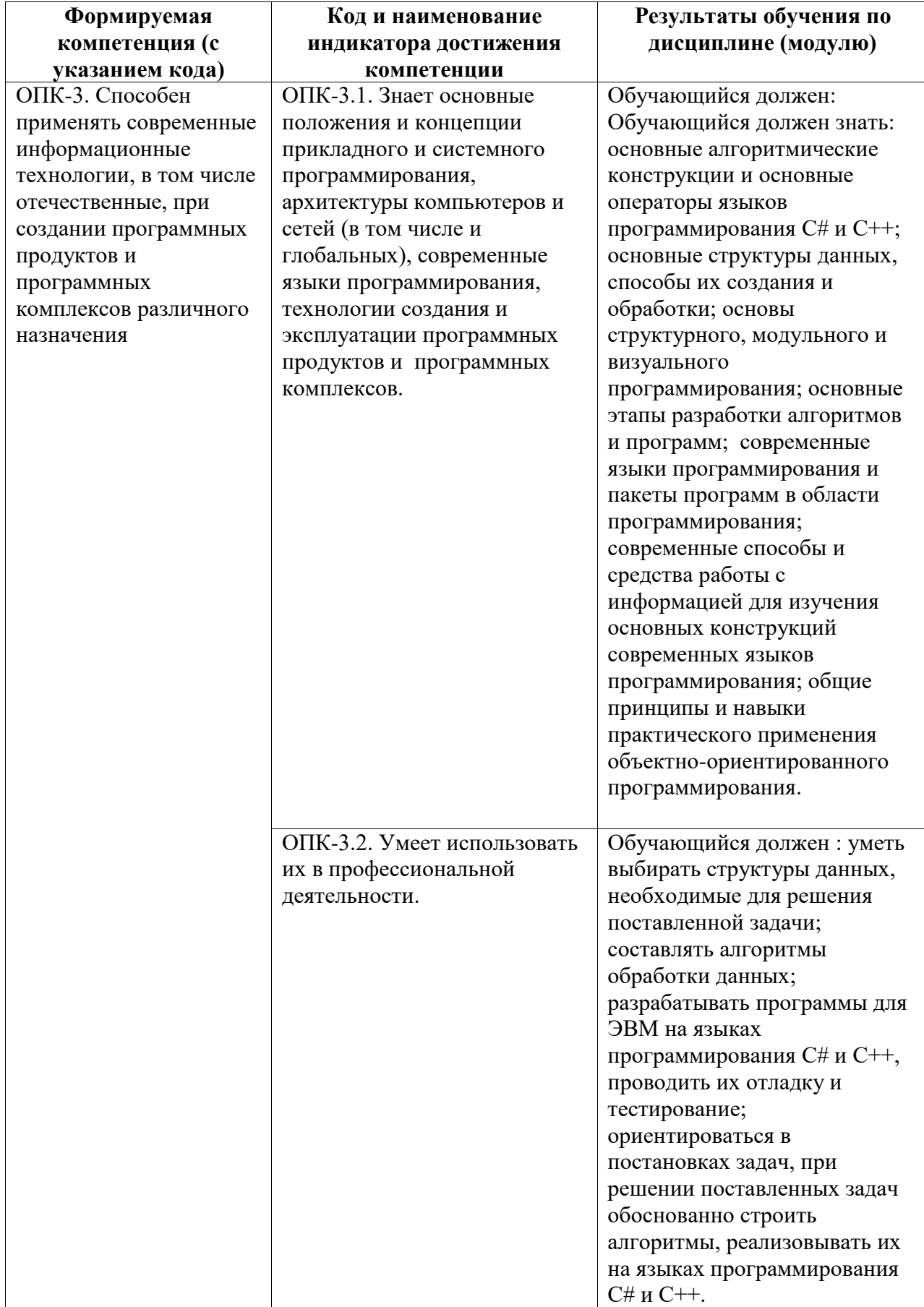

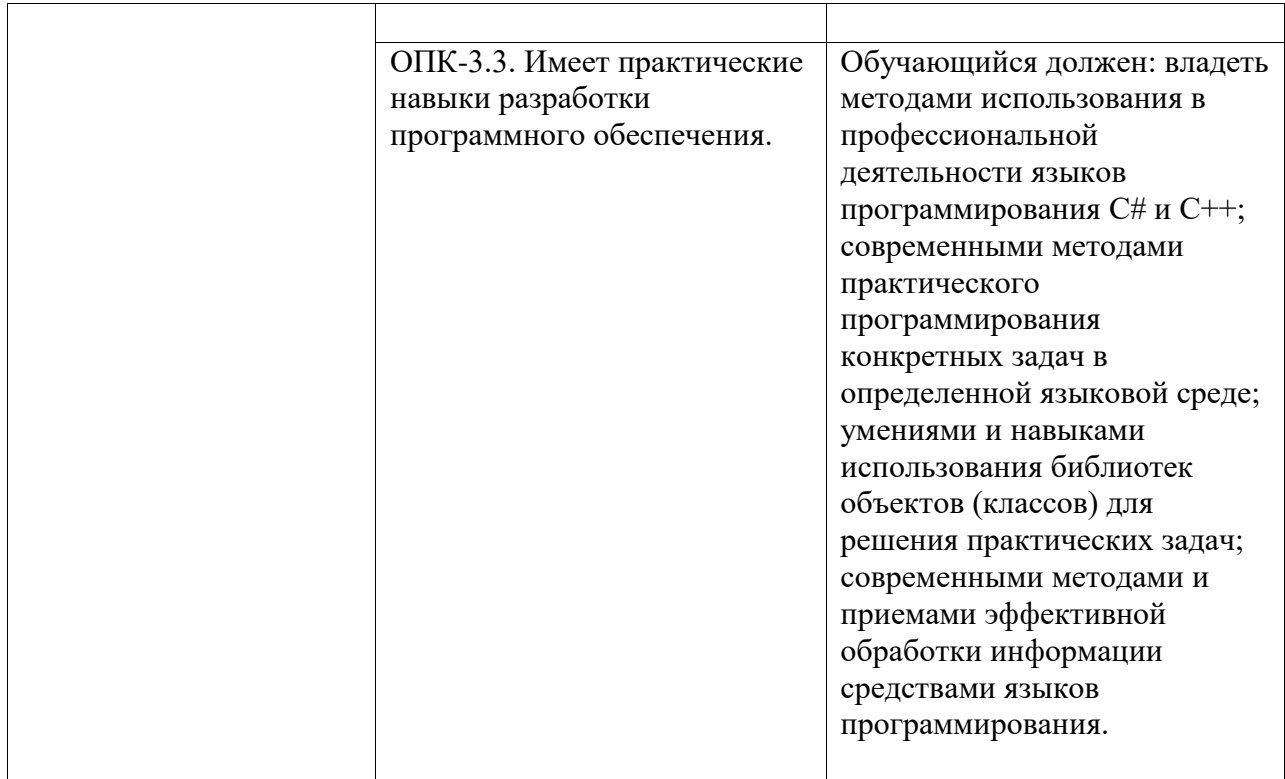

### **2. Цели и место дисциплины (модуля) в структуре образовательной программы**

Цели изучения дисциплины:

Дисциплина реализуется в рамках обязательной части. Для освоения дисциплины необходимы знания, полученные в рамках школьного курса информатики.

Дисциплина «Программирование» занимает важное место среди изучаемых дисциплин. В процессе работы студенты должны на основе изученных тем и рассмотренных примеров приобрести практические навыки и умения в конструировании программ для ЭВМ, предназначенных для решения различных прикладных задач, в том числе связанных с информационными процессами и системами.

Дисциплина изучается на 1, 2 курсах в 1, 2, 3, 4 семестрах

#### **3. Объем дисциплины (модуля) в зачетных единицах с указанием количества академических или астрономических часов, выделенных на контактную работу обучающихся с преподавателем (по видам учебных занятий) и на самостоятельную работу обучающихся**

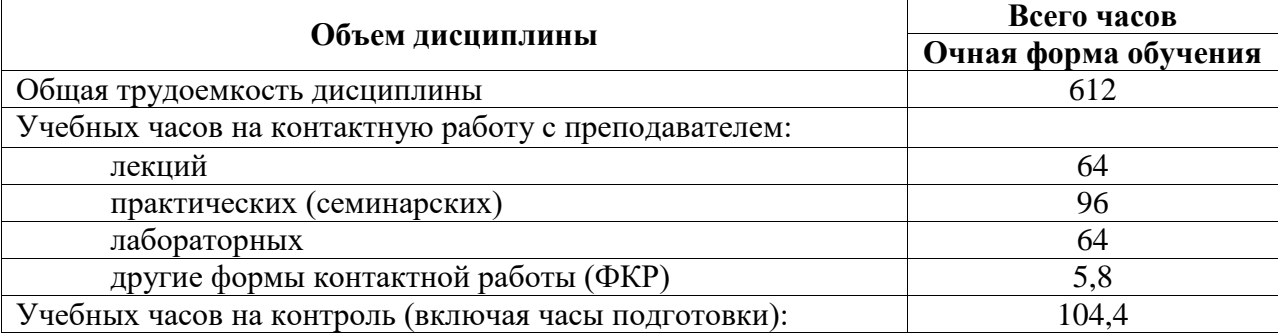

Общая трудоемкость (объем) дисциплины составляет 17 зач. ед., 612 акад. ч.

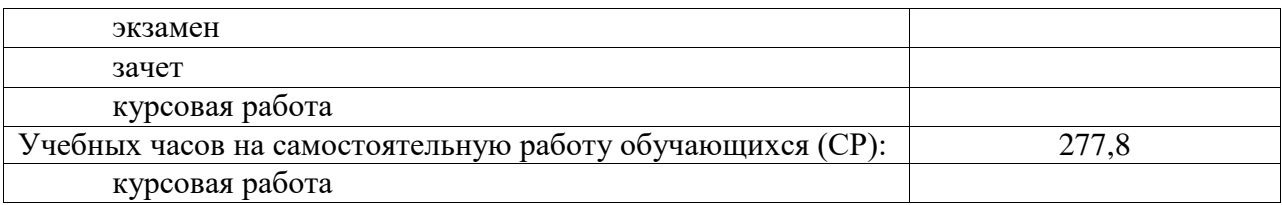

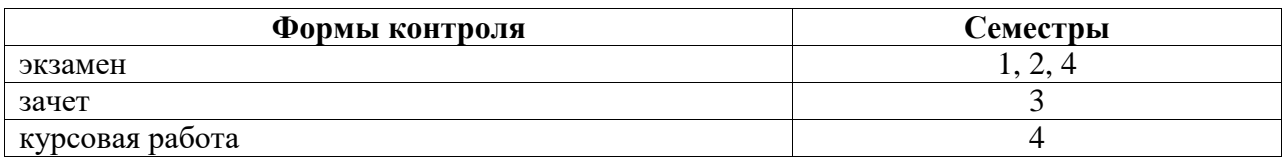

**4. Содержание дисциплины (модуля), структурированное по темам (разделам) с указанием отведенного на них количества академических часов и видов учебных занятий**

**4.1. Разделы дисциплины и трудоемкость по видам учебных занятий (в академических часах)**

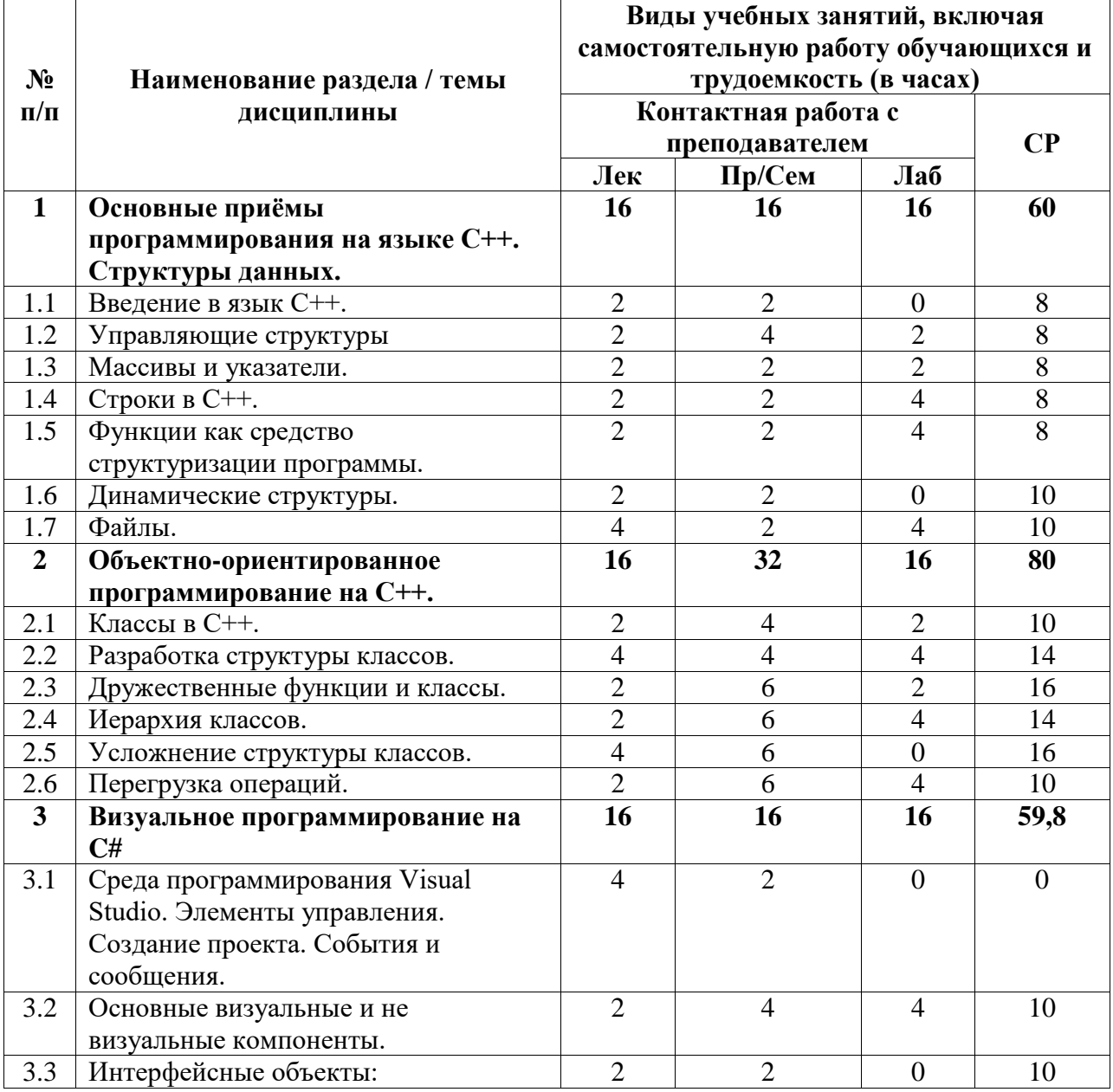

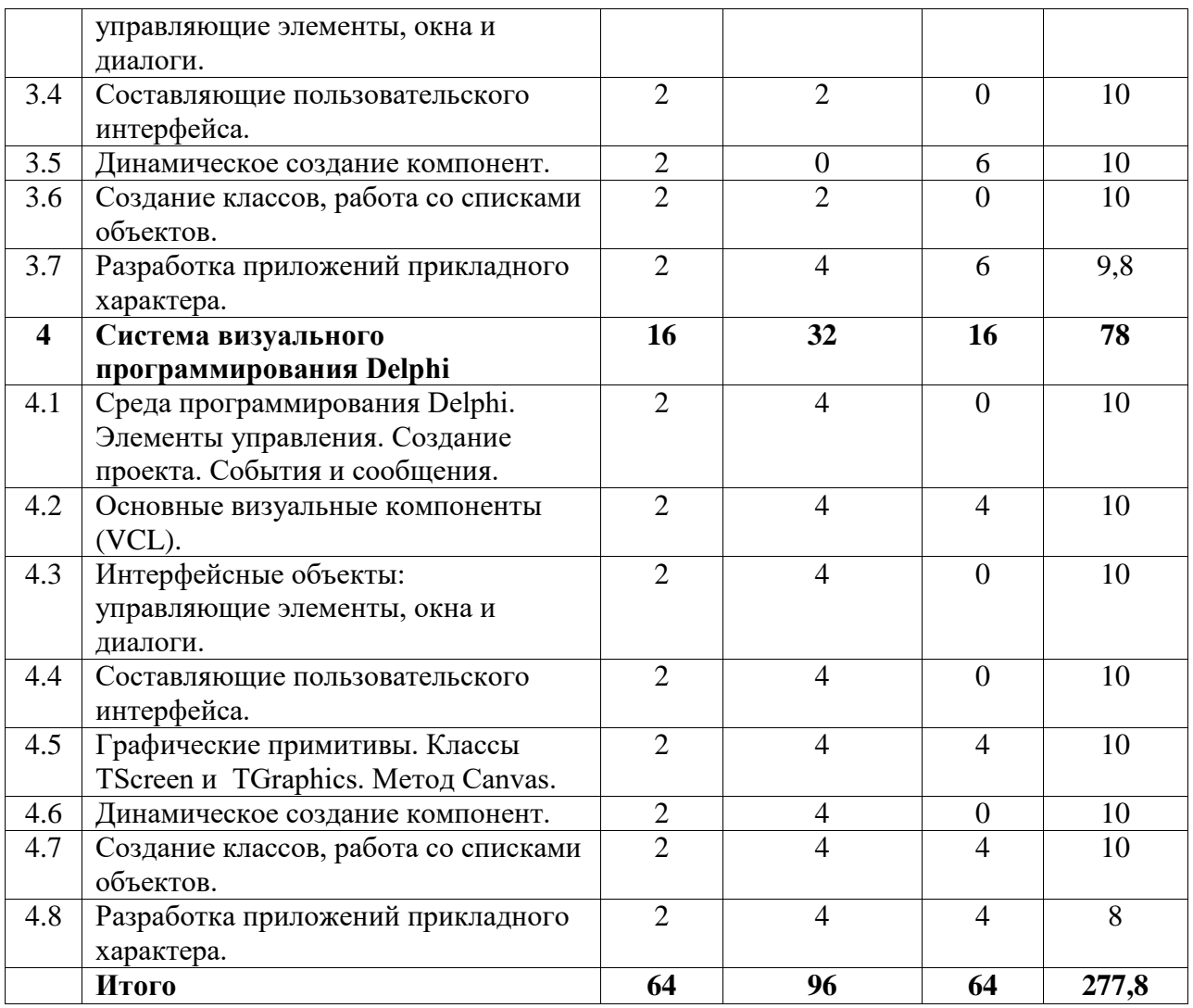

## **4.2. Содержание дисциплины, структурированное по разделам (темам)**

Курс лекционных занятий

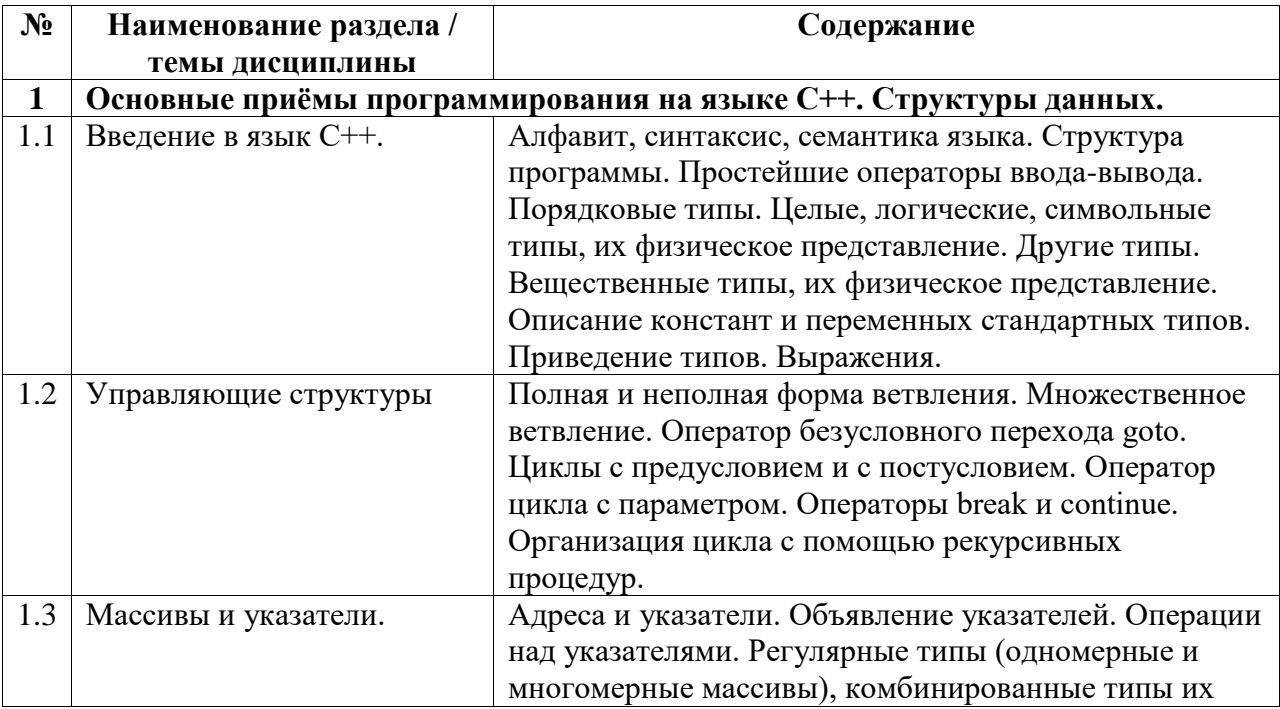

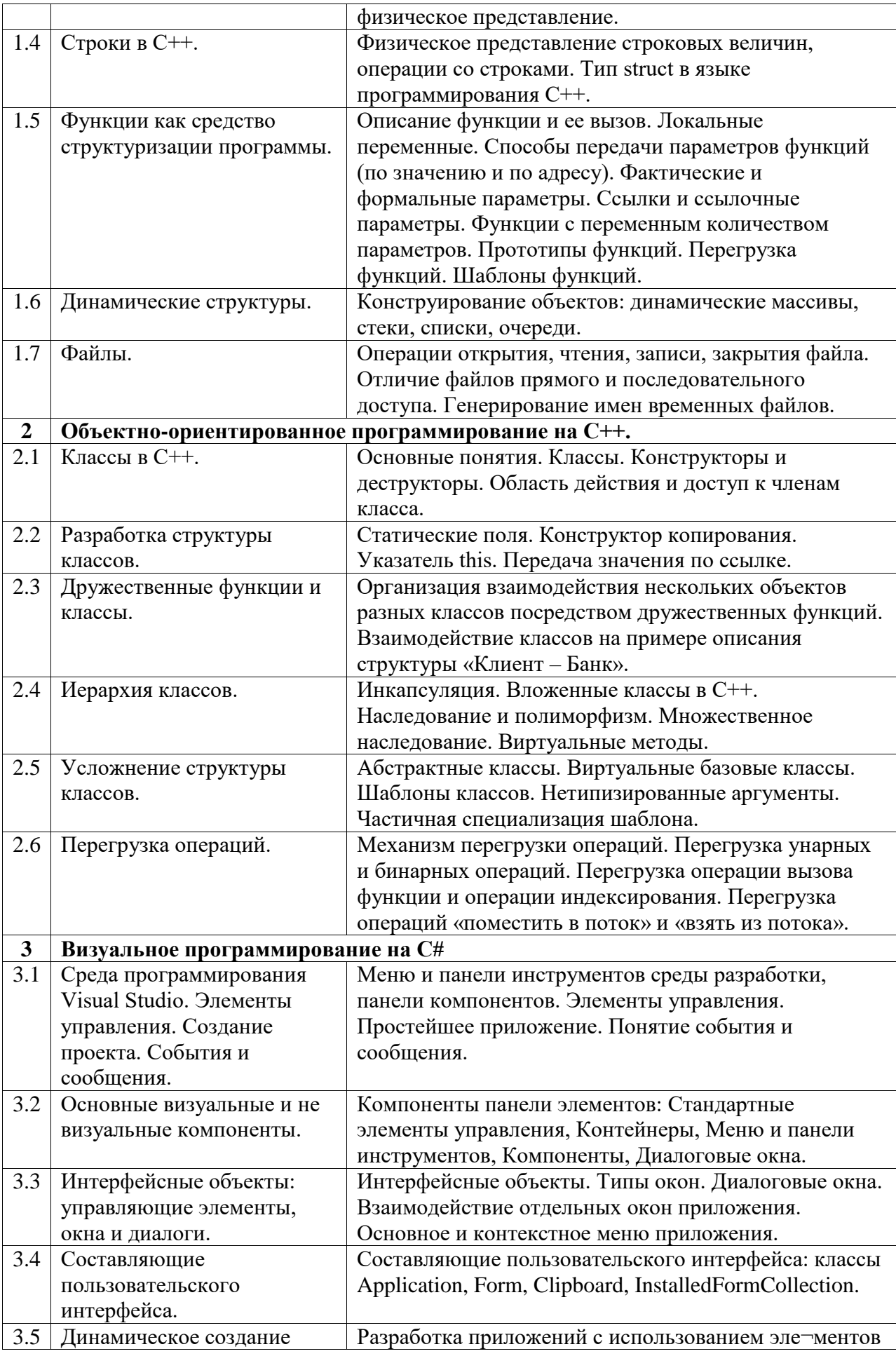

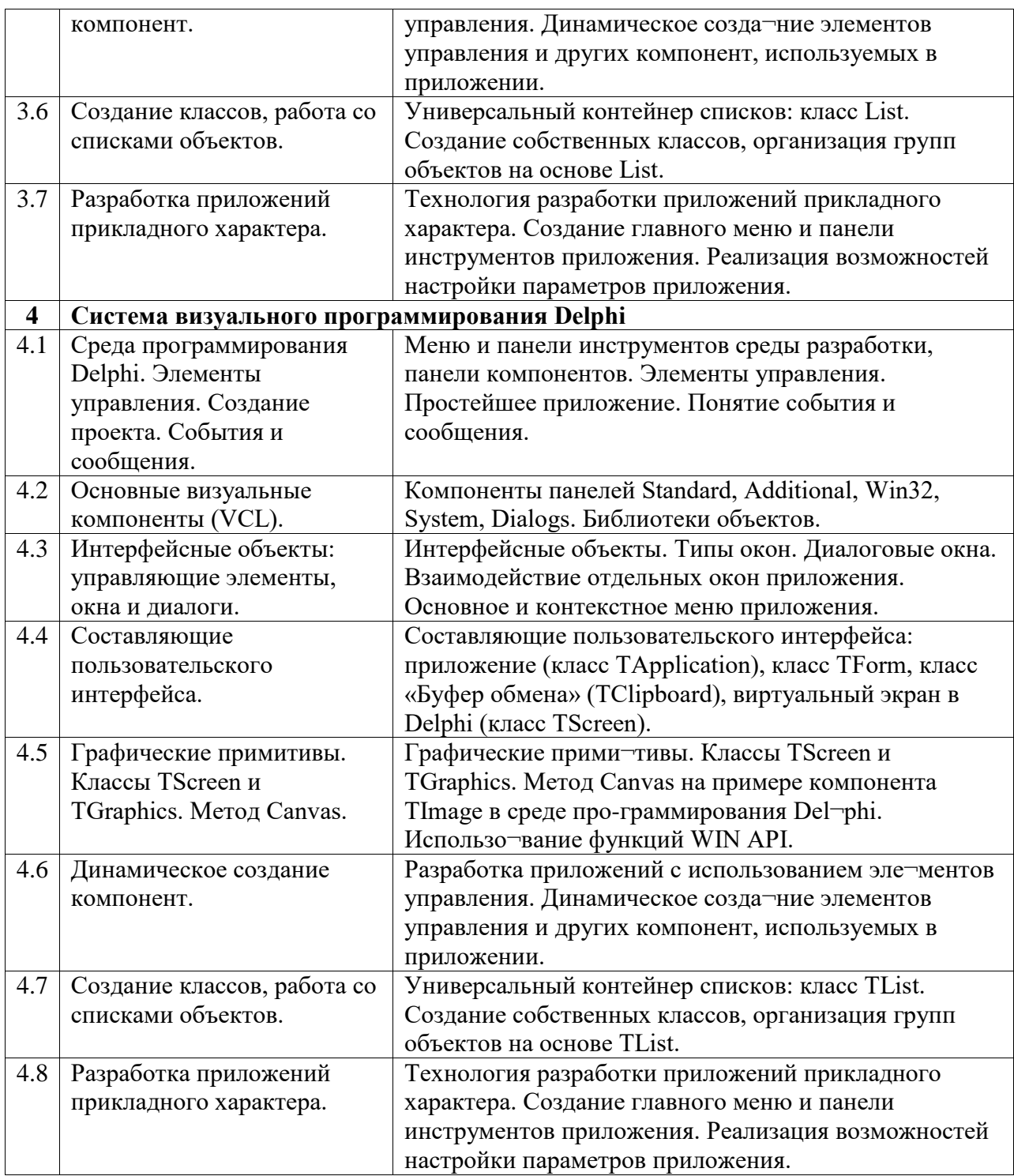

# Курс практических/семинарских занятий

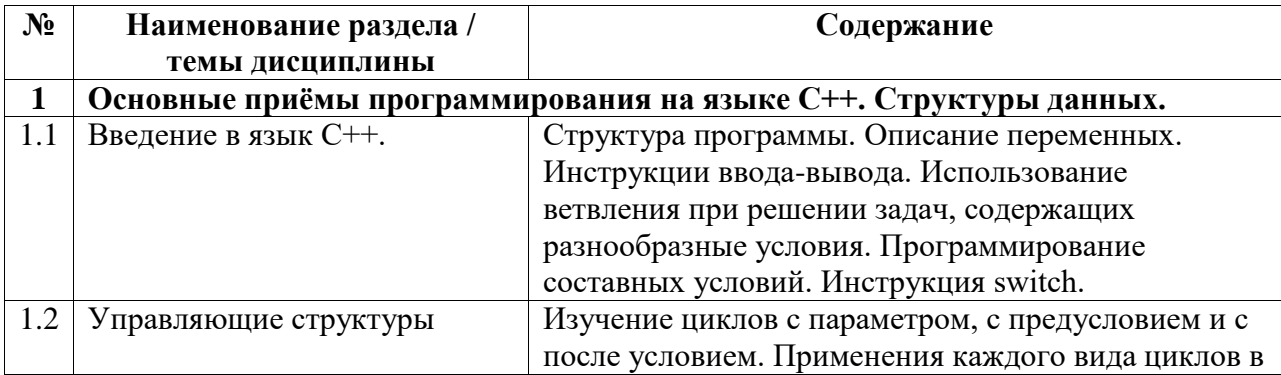

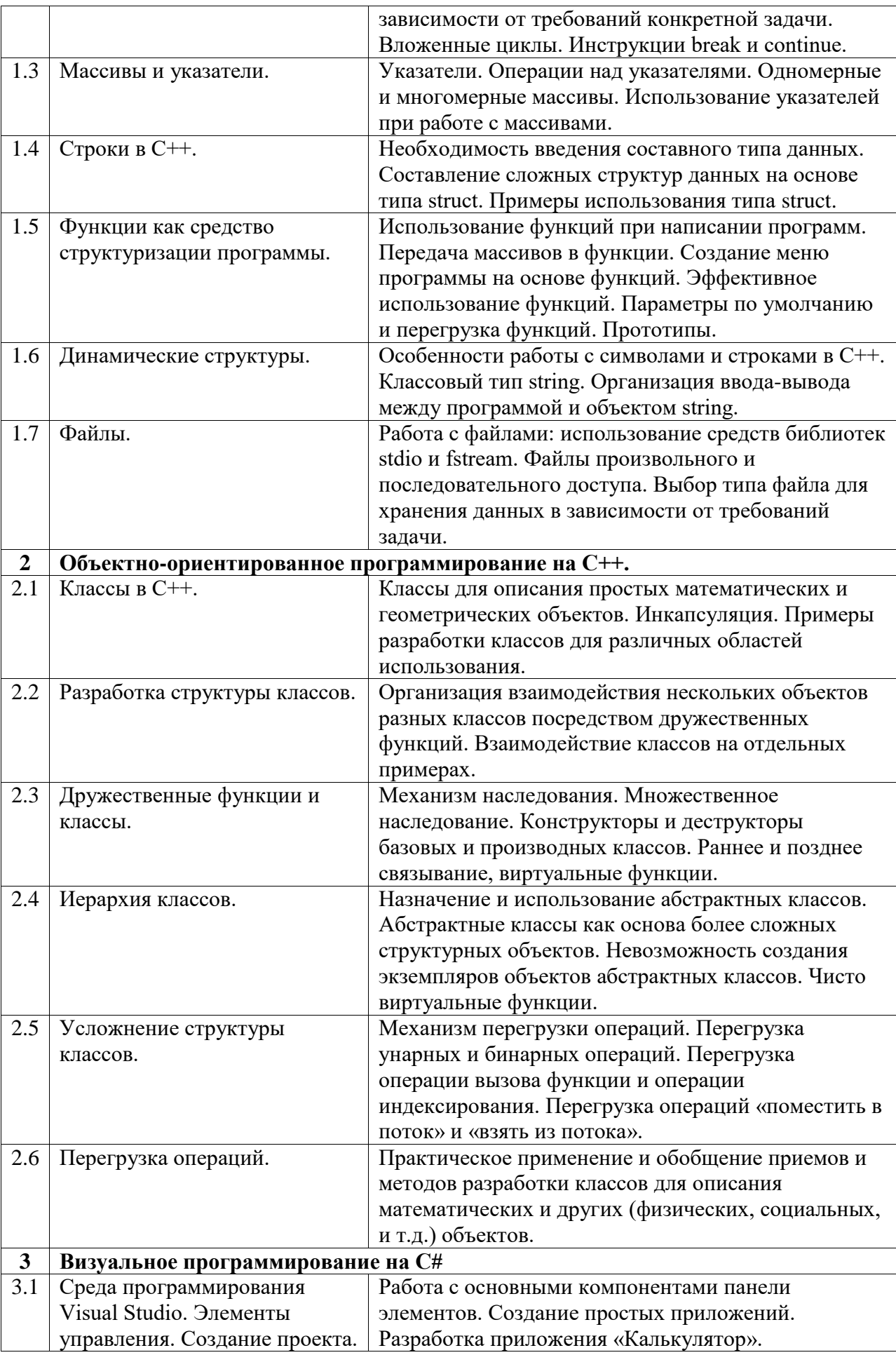

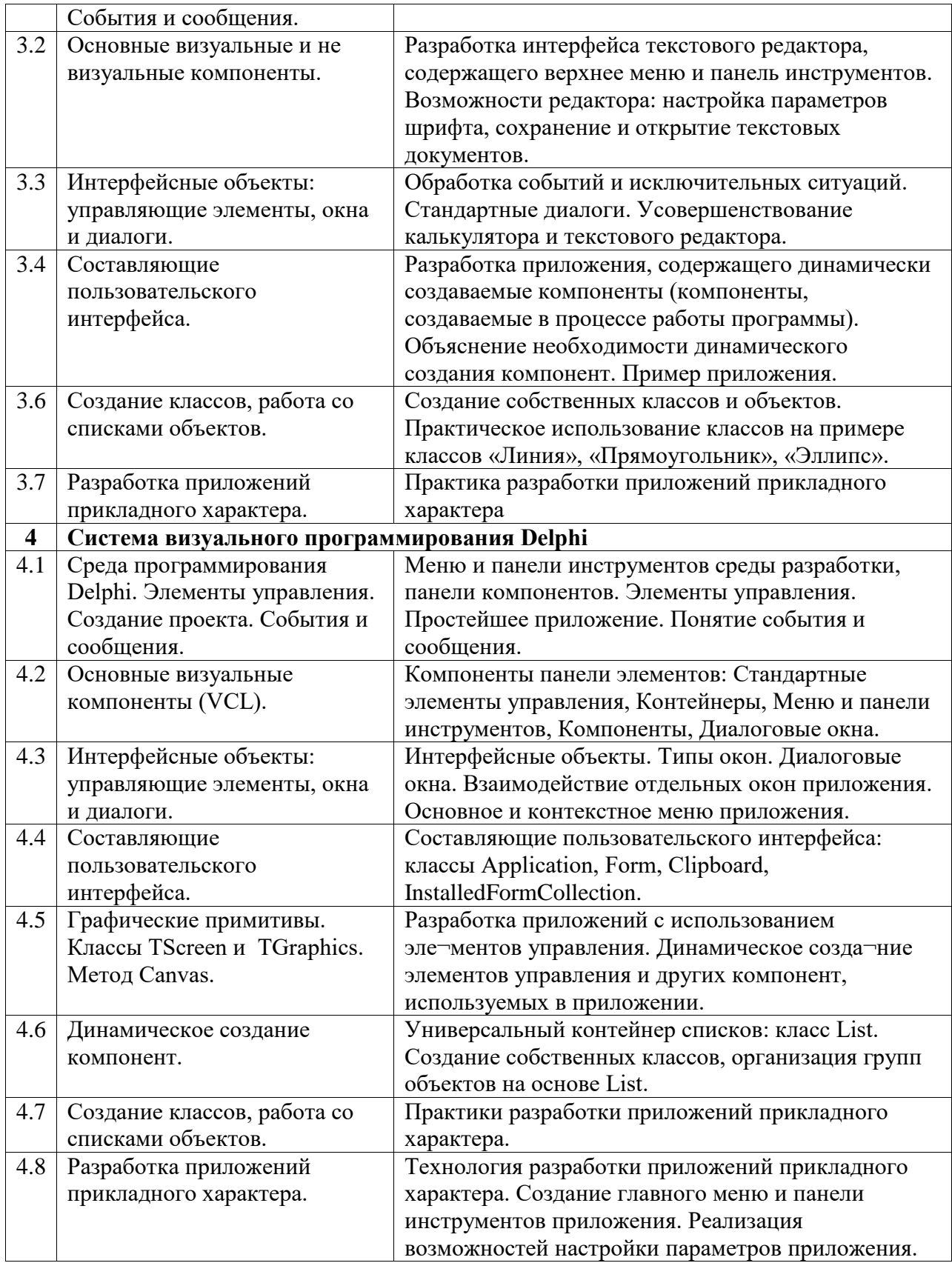

Курс лабораторных занятий

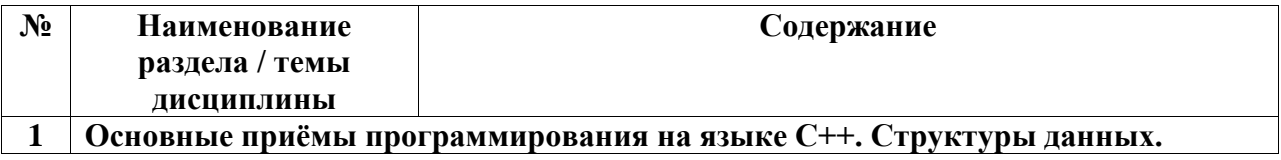

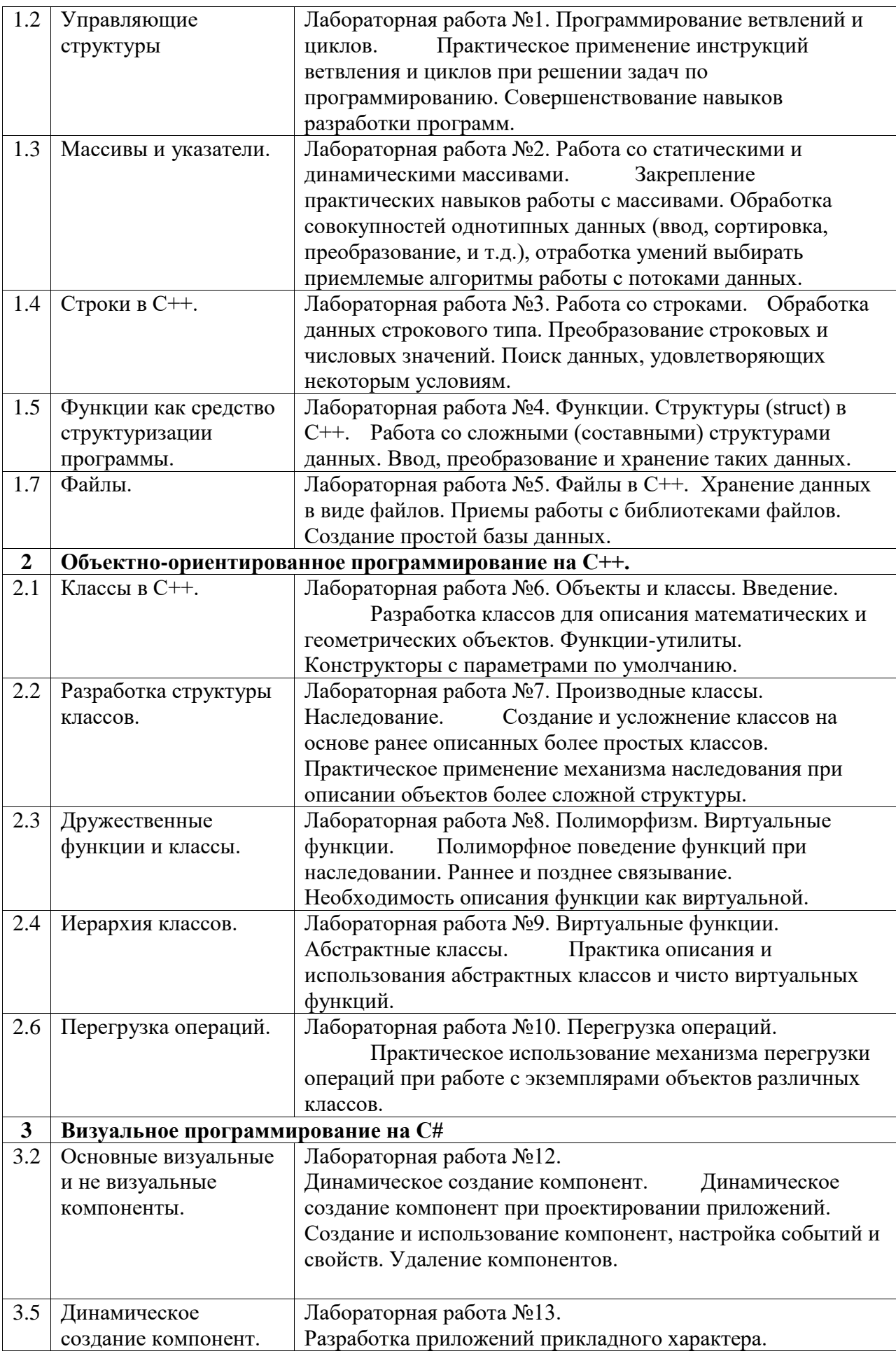

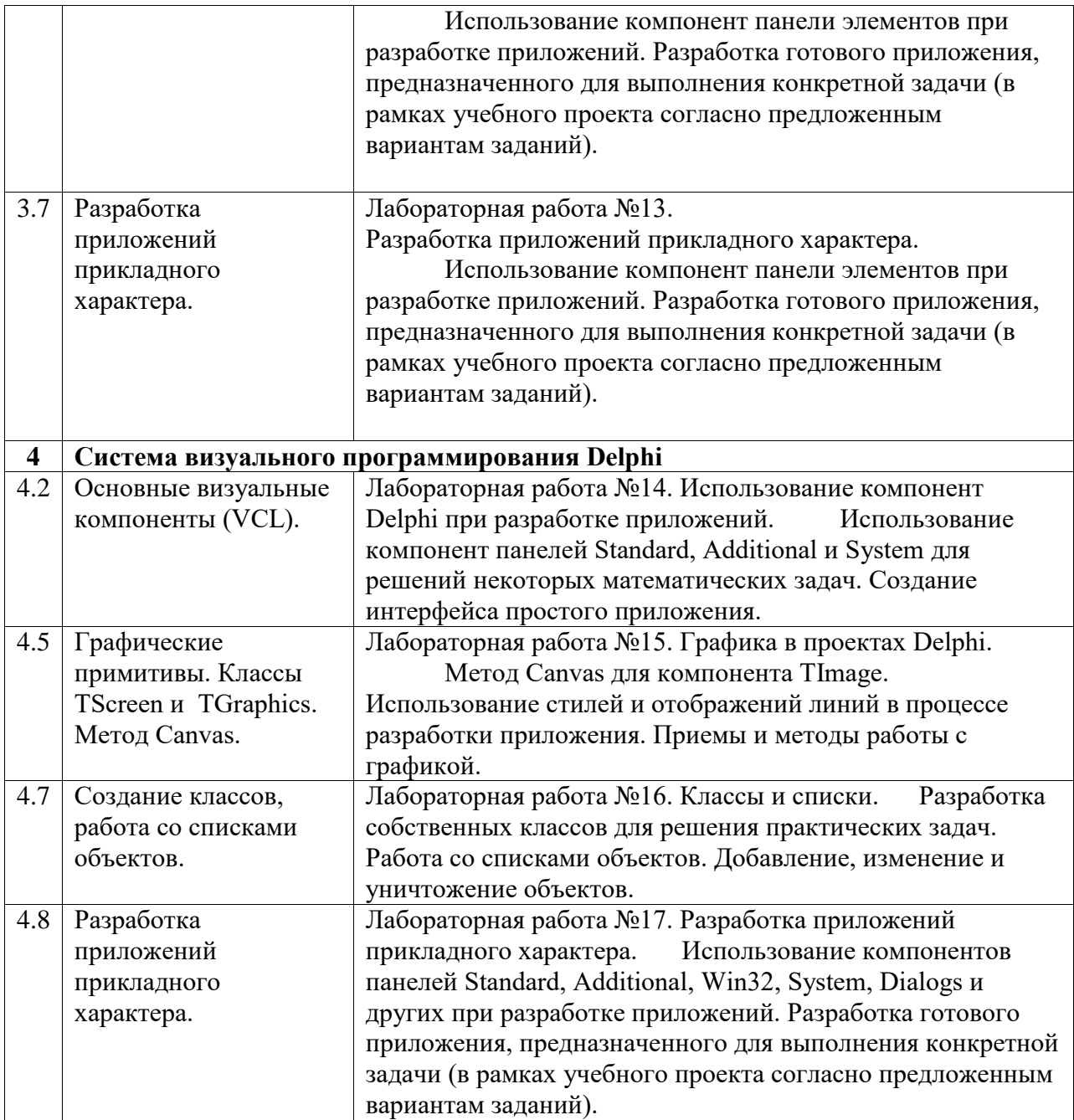